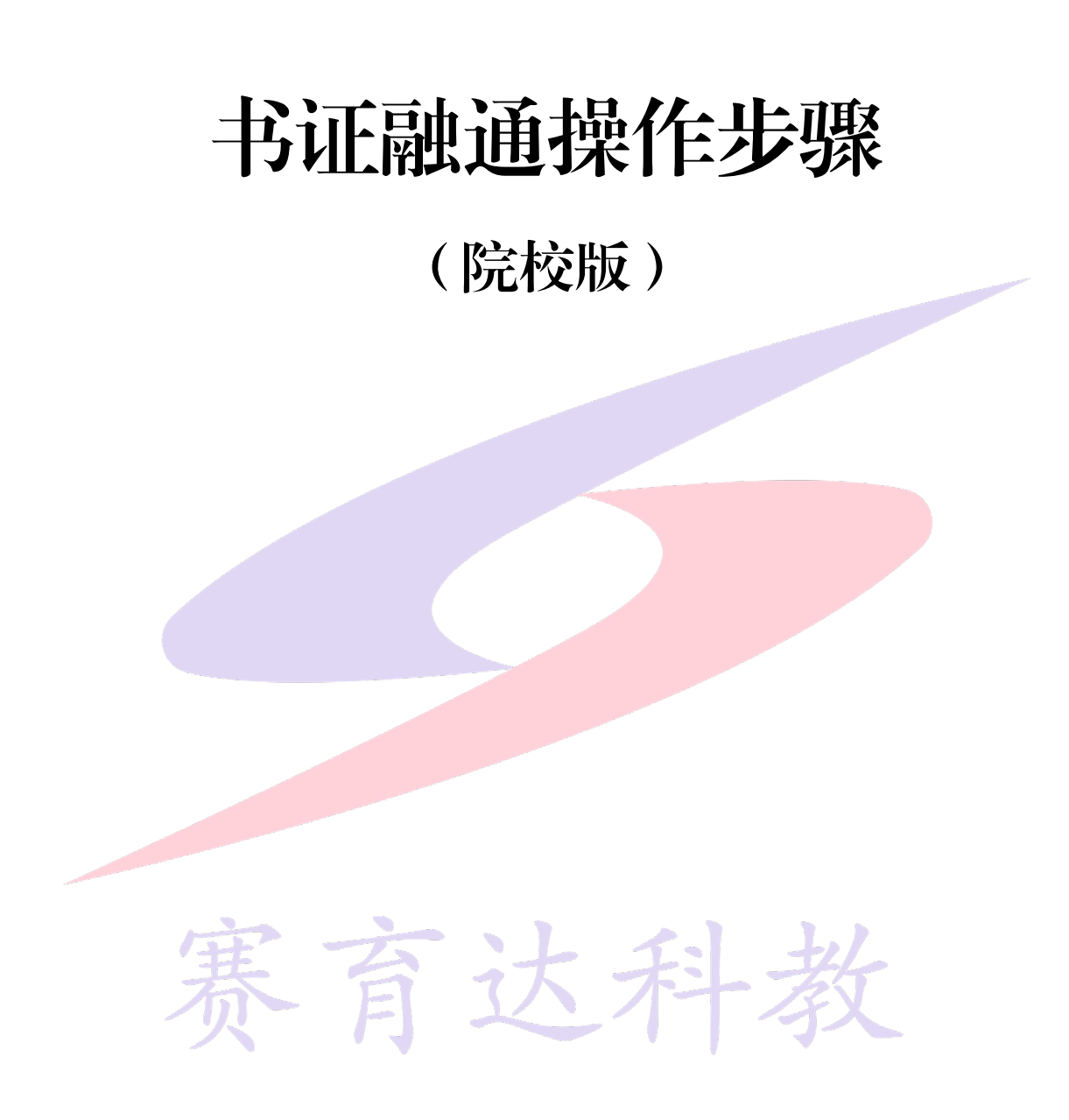

北京赛育达科教有限责任公司

2023 年 1 月 30 日

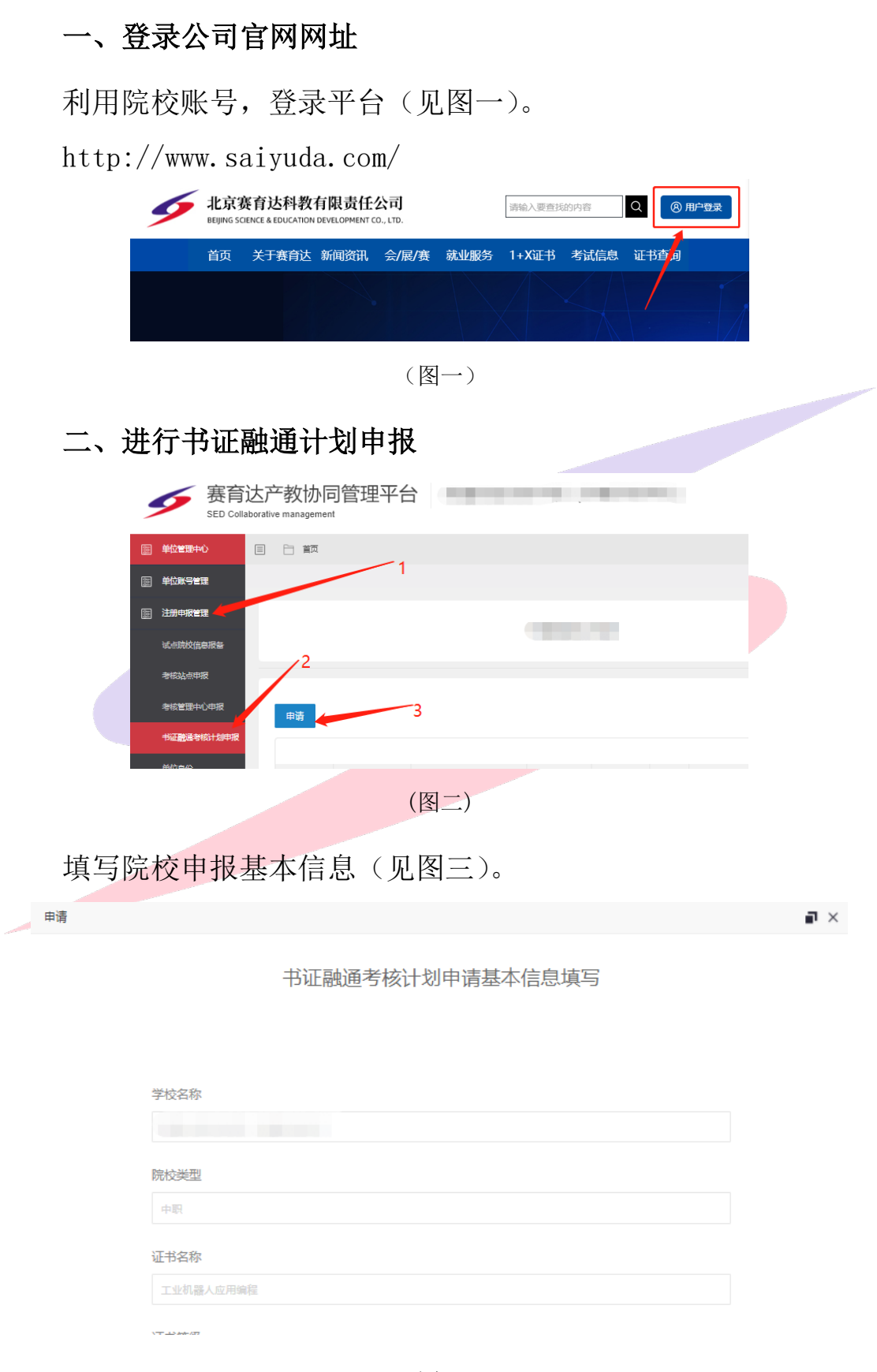

(图三)

申报时,需提交申报表(盖章 PDF 版)、实施方案(盖章 PDF 版)、

课程标准(PDF 版)、考核样题、考生名单及补充材料。

三、公司(评价组织),进行审核,审核不通过,根据审核意见 进行修改,修改完成后,再次提交,等待审核。

四、审核通过后,院校根据实施方案,发布实操考试计划(如图 四 1~3 步骤), 如考试时间有变化, 可以点击 4 进行修改完善。

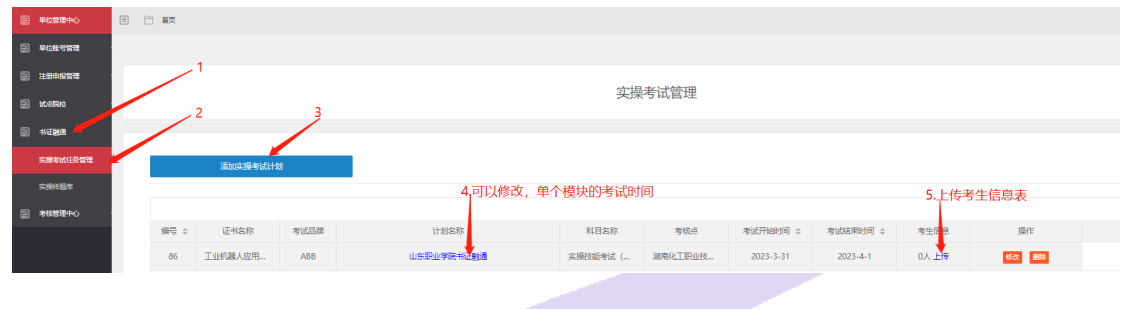

(图四)

备注:1.实操考试时间段不能设置在当前时间之前(否则无法上传考生信息, 第 5 步)。

育达科考

2.考评人员,由赛育达公司根据院校考核时间进行派遣。

## 书证融通操作步骤

## (考核师版)

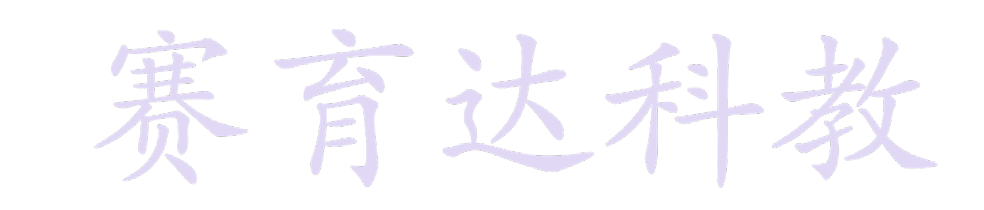

北京赛育达科教有限责任公司

2023 年 1 月 30 日

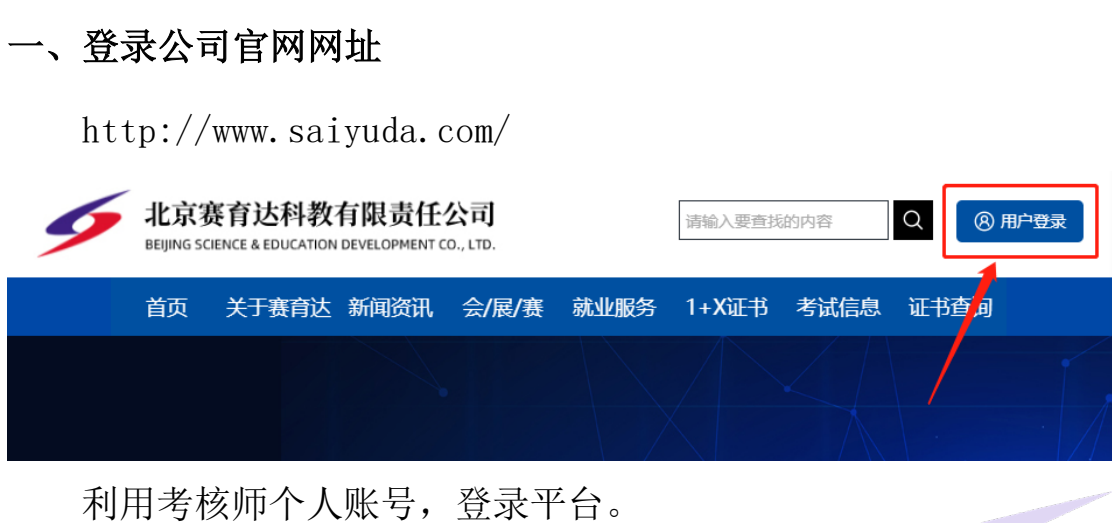

二、查看考试任务,并下载考生名单及考题。

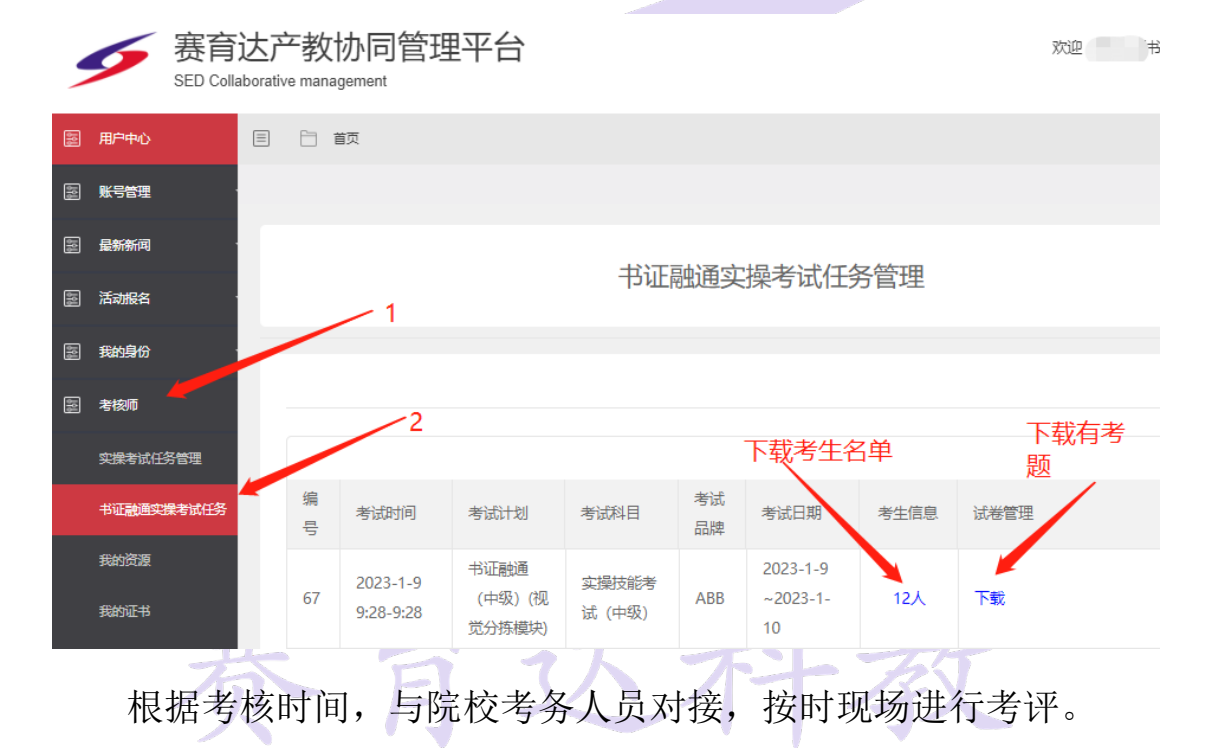

三、考评结束后,及时上传考生成绩(在下载考生名单处上传)。

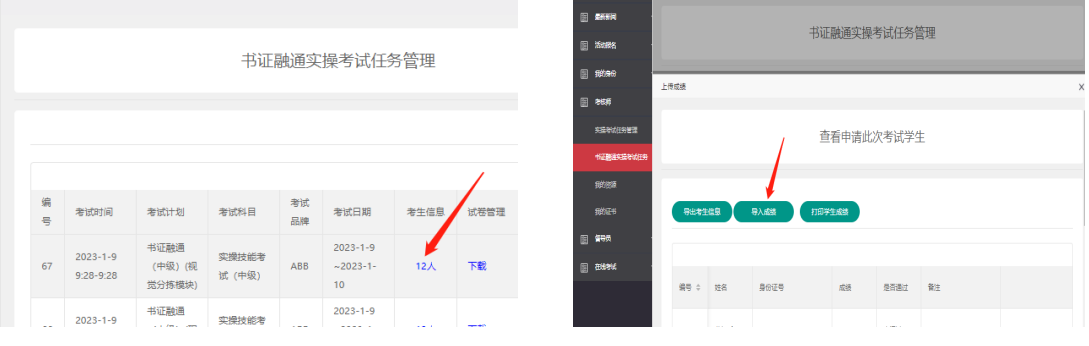